## **How to Build a High-Quality Network on LinkedIn**

*Connecting successfully with other LinkedIn members* 

### **Understanding Connections**

On LinkedIn, people in your network are called connections and your network is made up of your 1st-, 2nd-, and 3rd-degree connections, as well as fellow members of your LinkedIn Groups.

1st-degree: People you're directly connected to because you have accepted their invitation to connect, or they have accepted yours.

2nd-degree: People who are connected to your 1st-degree connections. You can send them an invitation by clicking **Connect**, or contact them through an InMail message or an introduction.

3rd-degree: People who are connected to your 2nd-degree connections.

- If their full first and last names are displayed, you will be able to send them an invitation by clicking **Connect**.
- If only the first letter of their last name is displayed, clicking **Connect** is not an option but you can still contact them through an InMail message or an introduction.

#### **Connecting with LinkedIn Members**

You can ask someone to join your professional network by sending them an invitation to connect. If they accept your invitation, they become a 1st-degree connection. We recommend that you only send invitations to people you know well and trust, because 1st-degree connections are allowed to see the primary email address on your account, and can view all of your connections (if you choose to make them visible to others).

**NOTE**: If you send requests to connect and too many recipients click **I Don't Know [sender's name]**, then your account may become restricted. This means you will not be able to send a request to connect unless you have the recipient's email address.

#### **Sending a Connection Request**

Step 1: Find the profile of someone you want to connect with. Click **Connect**.

How do you know Schoun?

Step 2: Personalize your request to connect by following these tips:

- $\checkmark$  Include a salutation
- $\checkmark$  Remind the recipient how you know them
- $\checkmark$  Reference something personal about them or their business

Colleague Account Executive at Spindinymous Software  $\overline{\phantom{0}}$ Classmate We've done business together **Eriend** © Other I don't know Schoun Include a personal note: (optional) Hi Schoun. I remember meeting you at a couple of company events at Spindinymous and would like to add you to my network so we can keep in touch and stay current on industry solutions. Thank you! --Erica

#### Step 3: Click **Send Invitation**.

#### **Receiving Connection Requests**

As the recipient of a connection request, don't feel obligated to accept every request. You have four options to respond to a request: 1) **Accept**, 2) **Ignore**, 3) **Report Spam**, and 4) **Reply (don't accept yet)**. Choose **Reply (don't accept yet)** to request more information: "Thank you for reaching out. Please remind me–how is it that we know each other?" Also, when you click **Ignore**, you can additionally choose **I Don't Know [sender's name]** or **Report as Spam**.

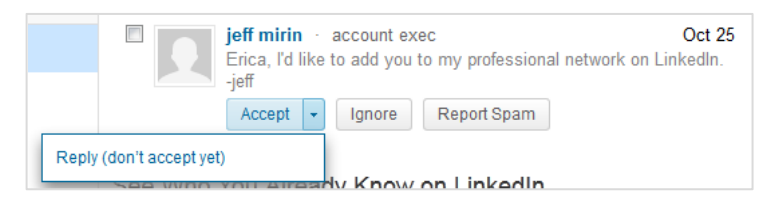

# Linked in Sales Solutions